AutoCAD Crack [Latest] 2022

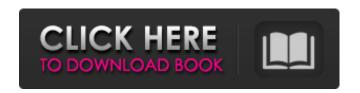

AutoCAD Crack + For Windows

AutoCAD Crack Free Download lets designers and drafters create and visualize 3D and 2D drawings. It can export drawings in vector and raster formats, and can import most common drawings formats, including EPS, DWF, DXF, and DWG. Because AutoCAD Crack For Windows uses an internal-

graphics pipeline to operate, it works best on CPUs with dedicated graphics processing units (GPUs), which are often found in gaming laptops. Cracked AutoCAD With Keygen also can be run on CPUs with integrated GPUs but its performance will be reduced. Buying Guide High-End Considerations When purchasing a graphics card for AutoCAD Download With Full Crack, the most important considerations are 1) the graphics card's processing power and its display capabilities,

2/22

and 2) the type of connection and its performance. Processing Power

Processing power is what a graphics card provides, whether the graphics card is built in to a computer or is being used as an add-on. One indicator of the graphics card's processing power is its "graphics core." Graphics core refers to the graphics processing units (GPU) within the graphics card. A GPU is a dedicated graphics chip with a lot of parallel processing power that performs complex calculations to

3 / 22

create graphics. In other words, the graphics card's graphics core performs image processing, pixel shading, object shading, depth testing, and collision detection, all in real time. The more graphics cores the graphics card has, the more powerful it is, and the more processing power a graphics card can provide for a particular program. The amount of GPU cores a graphics card has can be found on the back of the graphics card itself, on the company's website, or it can be listed on the

box of the graphics card. The number of "shader units," or compute units, is another indicator of the graphics card's processing power. The number of shader units indicate the number of parallel processors on the GPU. A shader unit is the basic processor on a GPU. Shader units, cores, and memory size are measured in number. The number of shaders a graphics card has is measured in megabytes (MB). Shader units, cores, and memory size are measured in gigabytes (GB), and a

5/22

gigabyte is a thousand megabytes. For example, a graphics card that has 4GB of memory, 2GB of shader units, and 2 cores would be

AutoCAD [Latest] 2022

Different users are expected to have different levels of knowledge with respect to how to use the tools available in Autodesk's product line. Support for many capabilities is available through online help, by email, or even telephone. The program also

allows exporting drawings in different formats, so that users can produce drawings locally using other software or generate a file that they can distribute with other programs. Autodesk has also been adding features to the program with the years, for example allowing an attempt to deal with the problems associated with dotted and dashed lines. See also KAMIL (Katalog automatisch für Minimal-IT-Infrastrukturen) (German abbreviation for "automatically for minimal

information technology infrastructure") List of CAD software References External links Autodesk products Autodesk Exchange Apps Category: AutoCAD Full Crack Category:3D graphics software Category:3D graphics software for Linux Category: AutoCAD Torrent Download programming Category: Autodesk Category: Computer-aided design software for Linux Category: Computer-aided design software for MacOS

8 / 22

Category: Computer-aided design software for WindowsQ: Doubts about using two checkboxes in Symfony I have some doubts about how to implement a form, using two checkboxes, with Symfony 3.0.2 and twig. In some cases there is an overlap, like in the picture. Doing so I get this in the rendered form: How should I approach this problem? I'll appreciate any help. The controller: /\*\* \* @Route("/main", name="main\_index") \* @param Request \$request \*/ public

function indexAction(Request \$request) { \$em = \$this->getDoctr ine()->getManager(); \$medicamentoRepository = \$em->getRepository('Me\MestamentoB undle\Entity\Medicamento'); \$medicamento = \$medicamentoR epository->findOneBy(array('nom e'=>'Blabla')); \$pessoas = \$medicamento->getPesso a1d647c40b

Read the "Autodesk AutoCAD 2020 Standard License Agreement". Click "Autodesk.com" in the menu. Choose "Autodesk 2020 Standard keygen". Click "Generate" button. Choose a location on your computer where the keygen will be generated. In the fields "Enter License Key" and "Activation Key" you will see the corresponding license key and activation key. Click "Next"

button. Please notice that it will ask for a time to start the registration, so, please be patient. If you have received the message "Installation succeeded", you can close the window and continue to work. If you have received the message "Installation Failed" or "Installation did not succeed", please note that it is important to save the registration file or the keygen before closing the window, so the changes are not lost. If the message "A new version of Autodesk AutoCAD 2020 is

available" appears, please click "OK" to download the new version automatically. If you want to continue to use Autodesk AutoCAD 2020, the activation key will be active in three days. If you want to use Autodesk AutoCAD 2020 now, please click "Activate". You will see a screen, where you will be able to see information about the used license key and activation key. In the next window you will see your current license key and activation key. Click "OK" button. Autodesk

AutoCAD 2020 will be downloaded and automatically activated. To use the keygen again, repeat the procedure from Step 3. Additional links Category:Programming tools for Windows AMD's Radeon R9 270 and 270X GPUs are supposedly entering the consumer market next week, and according to WCCFTech.com, the GPUs will feature 2GB or 4GB of GDDR5 memory, respectively. We already knew that the cards were going to be aimed at the entry-level/ultralow-end gaming market, with pricing between \$120 and \$180. So it was no surprise when a representative of one of the major vendors that sells the cards told that the 270 would not have a \$150 MSRP. While AMD was still referring to the cards as the

What's New In AutoCAD?

Drawing Exporting and Drawing Querying: Create a drawing template in one click to quickly get started and create reusable

drawing parts, workpieces, and drawings. (video: 1:41 min.) User-Defined Drawing Views: Launch views as named workflows to perform repetitive actions. Create a drawing where specific workflows are automatically run each time the drawing is opened, all from a single interface. (video: 1:44 min.) Powerful Pointing and Selection: Quickly access data and drawing information from a variety of sources, including drawings, drawings templates, drawings groups, drawings views,

and drawings settings. (video: 1:20 min.) Command-Line Interface: Speed up design work and incorporate command-line functionality with a variety of automation capabilities, including automation with Macros, scripting, and shape-browsing from the command line. (video: 1:39 min.) Support for Multi-platform Workflows: Use the same API to build workflows for Windows and macOS. Switch between the two platforms seamlessly and access file and drawing information from

each of them. (video: 1:49 min.) Revit 2019 Support: Discover and integrate data from Revit drawings, views, and models into the current project and create Revit drawings from it. (video: 1:48 min.) Revit 2019 Interoperability: Import and export Revit drawings and meshes. Share and collaborate on models with Revit users. (video: 1:57 min.) Powerful Shape Browsing: Open a diagram of a client's assembly process and quickly navigate and search for components by their

part numbers. See all the crossreferences and their relationships, and locate and insert parts that are missing. (video: 1:52 min.) Intuitive User Interface: New navigation-based UI makes it easy to navigate around the software and find data. Easily scroll from model to model or browse by project, creating, or drawing. (video: 1:48 min.) Improved User Experience: Context-sensitive UI elements adjust to your needs. Select parts and immediately see all the properties, crossreferences, and attributes that you need to use them in a design.

(video: 1:37 min.) Improved

Performance: Save

## **System Requirements:**

Hardware CPU: Intel Pentium 4 2.8 GHz (or better) Intel Pentium 4 2.8 GHz (or better) Memory: 1 GB RAM (2 GB for DX11) 1 GB RAM (2 GB for DX11) Graphics: DirectX9 compatible DirectX 9 graphics card or equivalent: 2 GB of video memory (5 GB for DX11) DirectX9 compatible DirectX 9 graphics card or equivalent: 2 GB of video memory (5 GB for DX11) DirectX11 compatible DirectX 11 graphics

card or equivalent: 4 GB of video memory (

Related links: